# 3

## REFERENCE TYPES

Everyone knows that debugging is twice as hard as writing a program in the first place. So if you're as clever as you can be when you write it, how will you ever debug it?

—Brian Kernighan

Reference types store the memory addresses of objects. These types enable efficient programming, and many elegant design patterns feature them. In this chapter, I'll discuss the two kinds of reference types: pointers and references. I'll also discuss this, const, and auto along the way.

# **Pointers**

*Pointers* are the fundamental mechanism used to refer to memory addresses. Pointers encode both pieces of information required to interact with another object—that is, the object's address and the object's type.

You can declare a pointer's type by appending an asterisk (\*) to the pointed-to type. For example, you declare a pointer to int called my\_ptr as follows:

```
int* my ptr;
```

The format specifier for a pointer is %p. For example, to print the value in my\_ptr, you could use the following:

```
printf("The value of my_ptr is %p.", my_ptr);
```

Pointers are very low-level objects. Although they play a central role in most C programs, C++ offers higher-level, sometimes more efficient, constructs that obviate the need to deal with memory addresses directly. Nonetheless, pointers are a foundational concept that you'll no doubt come across in your system-programming travels.

In this section, you'll learn how to find the address of an object and how to assign the result to a pointer variable. You'll also learn how to perform the opposite operation, which is called *dereferencing*: given a pointer, you can obtain the object residing at the corresponding address.

You'll learn more about *arrays*, the simplest construct for managing an object collection, as well as how arrays relate to pointers. As low-level constructs, arrays and pointers are relatively dangerous. You'll learn about what can go wrong when pointer- and array-based programs go awry.

This chapter introduces two special kinds of pointers: void pointers and std::byte pointers. These very useful types have some special behaviors that you'll need to keep in mind. Additionally, you'll learn how to encode empty pointers with nullptr and how to use pointers in Boolean expressions to determine whether they're empty.

# **Addressing Variables**

You can obtain the address of a variable by prepending the *address-of operator* (&). You might want to use this operator to initialize a pointer so it "points to" the corresponding variable. Such programming requirements arise very often in operating systems programming. For example, major operating systems, such as Windows, Linux, and FreeBSD, have interfaces that use pointers heavily.

Listing 3-1 demonstrates how to obtain the address of an int.

```
#include <cstdio>
int main() {
  int gettysburg{}; ①
  printf("gettysburg: %d\n", gettysburg); ②
  int *gettysburg_address = &gettysburg; ③
  printf("&gettysburg: %p\n", gettysburg_address); ④
}
```

Listing 3-1: A program featuring the address-of operator & and a terrible pun

First, you declare the integer gettysburg ① and print its value ②. Then you declare a pointer, called gettysburg\_address, to that integer's address ②; notice that the asterisk prepends the pointer and the ampersand prepends gettysburg. Finally, you print the pointer to the screen ③ to reveal the gettysburg integer's address.

If you run Listing 3-1 on Windows 10 (x86), you should see the following output:

gettysburg: 0

&gettysburg: 0053FBA8

Running the same code on Windows 10 x64 yields the following output:

gettysburg: 0

&gettysburg: 0000007DAB53F594

Your output should have an identical value for gettysburg, but gettysburg \_address should be different each time. This variation is due to *address space layout randomization*, which is a security feature that scrambles the base address of important memory regions to hamper exploitation.

#### ADDRESS SPACE LAYOUT RANDOMIZATION

Why does address space layout randomization hamper exploitation? When a hacker finds an exploitable condition in a program, they can sometimes cram a malicious payload into user-provided input. One of the first security features designed to prevent a hacker from getting this malicious payload to execute is to make all data sections non-executable. If the computer attempts to execute data as code, then the theory is that it knows something's amiss and should terminate the program with an exception.

Some exceedingly clever hackers figured out how to repurpose executable code instructions in totally unforeseen ways by carefully crafting exploits containing so-called *return-oriented programs*. These exploits could arrange to invoke the relevant system APIs to mark their payload executable, hence defeating the non-executable-memory mitigation.

Address space layout randomization combats return-oriented programming by randomizing memory addresses, making it difficult to repurpose existing code because the attacker doesn't know where it resides in memory.

Also note that in the outputs for Listing 3-1, <code>gettysburg\_address</code> contains 8 hexadecimal digits (4 bytes) for an x86 architecture and 16 hexadecimal digits (8 bytes) for an x64 architecture. This should make some sense because on modern desktop systems, the pointer size is the same as the CPU's general-purpose register. An x86 architecture has 32-bit (4-byte) general-purpose registers, whereas an x64 architecture has 64-bit (8-byte) general-purpose registers.

# **Dereferencing Pointers**

The *dereference operator* (\*) is a unary operator that accesses the object to which a pointer refers. This is the inverse operation of the address-of operator. Given an address, you can obtain the object residing there. Like the address-of operator, system programmers use the dereference operator very often. Many operating system APIs will return pointers, and if you want to access the referred-to object, you'll use the dereference operator.

Unfortunately, the dereference operator can cause a lot of notation-based confusion for beginners because the dereference operator, the pointer declaration, and multiplication all use asterisks. Remember that you append an asterisk to the end of the pointed-to object's type to declare a pointer; however, you prepend the dereference operator—an asterisk—to the pointer, like this:

```
*gettysburg address
```

After accessing an object by prepending the dereference operator to a pointer, you can treat the result like any other object of the pointed-to type. For example, because gettysburg is an integer, you can write the value 17325 into gettysburg using gettysburg\_address. The correct syntax is as follows:

```
*gettysburg address = 17325;
```

Because the dereferenced pointer—that is, \*gettysburg\_address—appears on the left side of the equal sign, you're writing to the address where gettysburg is stored.

If a dereferenced pointer appears anywhere except the left side of an equal sign, you're reading from the address. To retrieve the int pointed to by gettysburg\_address, you just tack on the dereference operator. For instance, the following statement will print the value stored in gettysburg:

```
printf("%d", *gettysburg_address);
```

Listing 3-2 uses the dereference operator to read and write.

```
#include <cstdio>
int main() {
  int gettysburg{};
  int* gettysburg_address = &gettysburg; ①
  printf("Value at gettysburg_address: %d\n", *gettysburg_address); ②
  printf("Gettysburg Address: %p\n", gettysburg_address); ③
  *gettysburg_address = 17325; ②
  printf("Value at gettysburg_address: %d\n", *gettysburg_address); ⑤
  printf("Gettysburg Address: %p\n", gettysburg_address); ⑥
}

Value at gettysburg_address: 0 ②
Gettysburg Address: 000000B9EEEFFB04 ⑤
```

```
Value at gettysburg_address: 17325 ⑤
Gettysburg Address: 000000B9EEEFFB04 ⑥
```

Listing 3-2: An example program illustrating reads and writes using a pointer (output is from a Windows 10 x64 machine)

First, you initialize gettysburg to zero. Then, you initialize the pointer gettysburg\_address to the address of gettysburg ①. Next, you print the int pointed to by gettysburg\_address ② and the value of gettysburg\_address itself ③.

You write the value 17325 into the memory pointed to by gettysburg address **3** and then print the pointed-to value **5** and address **3** again.

Listing 3-2 would be functionally identical if you assigned the value 17325 directly to gettysburg instead of to the gettysburg\_address pointer, like this:

```
gettysburg = 17325;
```

This example illustrates the close relationship between a pointedto object (gettysburg) and a dereferenced pointer to that object (\*gettysburg address).

## The Member-of-Pointer Operator

The *member-of-pointer operator*, or *arrow operator* (->), performs two simultaneous operations:

- It dereferences a pointer.
- It accesses a member of the pointed-to object.

You can use this operator to reduce *notational friction*, the resistance a programmer feels in expressing their intent in code, when you're handling pointers to classes. You'll need to handle pointers to classes in a variety of design patterns. For example, you might want to pass a pointer to a class as a function parameter. If the receiving function needs to interact with a member of that class, the member-of-pointer operator is the tool for the job.

Listing 3-3 employs the arrow operator to read the year from a ClockOfTheLongNow object (which you implemented in Listing 2-22 on page 58).

Listing 3-3: Using a pointer and the arrow operator to manipulate the ClockOfTheLongNow object (output is from a Windows 10 x64 machine)

You declare a clock and then store its address in clock\_ptr ①. Next, you use the arrow operator to set the year member of clock to 2020 ②. Finally, you print the address of clock ③ and the value of year ④.

You could achieve an identical result using the dereference (\*) and member of (.) operators. For example, you could have written the last line of Listing 3-3 as follows:

```
printf("Value of clock's year: %d", (*clock_ptr).get_year());
```

First, you dereference clock\_ptr, and then you access the year. Although this is equivalent to invoking the pointer-to-member operator, it's a more verbose syntax and provides no benefit over its simpler alternative.

NOTE

For now, use parentheses to emphasize the order of operations. Chapter 7 walks through the precedents rules for operators.

## Pointers and Arrays

Pointers share several characteristics with arrays. Pointers encode object location. Arrays encode the location and length of contiguous objects.

At the slightest provocation, an array will *decay* into a pointer. A decayed array loses length information and converts to a pointer to the array's first element. For example:

```
int key_to_the_universe[]{ 3, 6, 9 };
int* key_ptr = key_to_the_universe; // Points to 3
```

First, you initialize an int array key\_to\_the\_universe with three elements. Next, you initialize the int pointer key\_ptr to key\_to\_the\_universe, which decays into a pointer. After initialization, key\_ptr points to the first element of key\_to\_the\_universe.

Listing 3-4 initializes an array containing College objects and passes the array to a function as a pointer.

```
#include <cstdio>
struct College {
   char name[256];
};
```

```
void print_name(College* college_ptr①) {
   printf("%s College\n", college_ptr->name②);
}
int main() {
   College best_colleges[] = { "Magdalen", "Nuffield", "Kellogg" };
   print_name(best_colleges);
}
Magdalen College ②
```

Listing 3-4: A program illustrating array decay into a pointer

The print\_name function takes a pointer-to-College argument **①**, so the best\_colleges array decays into a pointer when you call print\_name. Because arrays decay into pointers to their first element, college\_ptr at **①** points to the first College in best\_colleges.

There's another array decay in Listing 3-4 ② as well. You use the arrow operator (->) to access the name member of the College pointed to by college \_ptr, which is itself a char array. The printf format specifier %s expects a C-style string, which is a char pointer, and name decays into a pointer to satisfy printf.

## **Handling Decay**

Often, you pass arrays as two arguments:

- A pointer to the first array element
- The array's length

The mechanism that enables this pattern is square brackets ([]), which work with pointers just as with arrays. Listing 3-5 employs this technique.

```
#include <cstdio>
struct College {
   char name[256];
};

void print_names(College* colleges①, size_t n_colleges②) {
   for (size_t i = 0; i < n_colleges; i++) { ③
        printf("%s College\n", colleges[i]②.name⑤);
    }
}

int main() {
   College oxford[] = { "Magdalen", "Nuffield", "Kellogg" };
   print_names(oxford, sizeof(oxford) / sizeof(College));
}</pre>
```

Magdalen College Nuffield College Kellogg College

Listing 3-5: A program illustrating a common idiom for passing arrays to functions

The print\_names function accepts an array in two arguments: a pointer to the first College element ① and the number of elements n\_colleges ②. Within print\_names, you iterate with a for loop and an index i. The value of i iterates from 0 to n colleges-1 ③.

You extract the corresponding college name by accessing the ith element  $\bf 9$  and then get the name member  $\bf 9$ .

This pointer-plus-size approach to passing arrays is ubiquitous in C-style APIs, for example, in Windows or Linux system programming.

### **Pointer Arithmetic**

To obtain the address of the nth element of an array, you have two options. First, you can take the direct approach of obtaining the nth element with square brackets ([]) and then use the address-of (&) operator:

```
College* third_college_ptr = &oxford[2];
```

*Pointer arithmetic*, the set of rules for addition and subtraction on pointers, provides an alternate approach. When you add or subtract integers to pointers, the compiler figures out the correct byte offset using the size of the pointed-to type. For example, adding 4 to a uint64\_t pointer adds 32 bytes: a uint64\_t takes up 8 bytes, so 4 of them take up 32 bytes. The following is therefore equivalent to the previous option of obtaining the address of the nth element of an array:

```
College* third college ptr = oxford + 2;
```

# **Pointers Are Dangerous**

It's not possible to convert a pointer to an array, which is a good thing. You shouldn't need to, and besides it wouldn't be possible in general for a compiler to recover the size of the array from a pointer. But the compiler can't save you from all the dangerous things you might try to do.

#### **Buffer Overflows**

For arrays and pointers, you can access arbitrary array elements with the bracket operator ([]) or with pointer arithmetic. These are very powerful tools for low-level programming because you can interact with memory more or less without abstraction. This gives you exquisite control over the system, which you need in some environments (for example, in system programming contexts like implementing network protocols or with embedded

controllers). With great power comes great responsibility, however, and you must be very careful. Simple mistakes with pointers can have catastrophic and mysterious consequences.

Listing 3-6 performs low-level manipulation on two strings.

```
#include <cstdio>
int main() {
 char lower[] = "abc?e";
 char upper[] = "ABC?E";
 char* upper ptr = upper;
                         • // Equivalent: &upper[0]
 lower[3] = 'd';
                           ❷ // lower now contains a b c d e \0
 upper ptr[3] = 'D';
                              // upper now contains A B C D E \0
 char letter_D = upper_ptr[3]; // letter D equals 'D'
 printf("lower: %s\nupper: %s", lower, upper); 4
 lower[7] = 'g';
                           ❺ // Super bad. You must never do this.
}
lower: abcde 4
upper: ABCDE
The time is 2:14 a.m. Eastern time, August 29th. Skynet is now online. 6
```

Listing 3-6: A program containing a buffer overflow

After initializing the strings lower and upper, you initialize upper\_ptr pointing to the first element ① in upper. You then reassign the fourth elements of both lower and upper (the question marks) to d and D ② ③. Notice that lower is an array and upper\_ptr is a pointer, but the mechanism is the same. So far, so good.

Finally, you make a major boo-boo by writing out-of-bounds memory **⑤**. By accessing the element at index 7 **⑤**, you've gone past the storage allotted to lower. No bounds checking occurs; this code compiles without warning.

At runtime, you get *undefined behavior*. Undefined behavior means the C++ language specification doesn't prescribe what happens, so your program might crash, open a security vulnerability, or spawn an artificial general intelligence **6**.

## The Connection Between Brackets and Pointer Arithmetic

To understand the ramifications of out-of-bounds access, you must understand the connection between bracket operators and pointer arithmetic. Consider that you could have written Listing 3-6 with pointer arithmetic and dereference operators rather than bracket operators, as demonstrated in Listing 3-7.

```
#include <cstdio>
int main() {
```

Listing 3-7: An equivalent program to Listing 3-6 that uses pointer arithmetic

The lower array has length 6 (the letters a-e plus a null terminator). It should now be clear why assigning lower[7]  $\bullet$  is perilous. In this case, you're writing to some memory that doesn't belong to lower. This can result in access violations, program crashes, security vulnerabilities, and corrupted data. These kinds of errors can be very insidious, because the point at which the bad write occurs might be far removed from the point at which the bug manifests.

## void Pointers and std::byte Pointers

Sometimes the pointed-to type is irrelevant. In such situations, you use the *void pointer* void\*. The void pointers have important restrictions, the principal of which is that you cannot dereference a void\*. Because the pointed-to type has been erased, dereferencing makes no sense (recall that the set of values for void objects is empty). For similar reasons, C++ forbids void pointer arithmetic.

Other times, you want to interact with raw memory at the byte level. Examples include low-level operations like copying raw data between files and memory, encryption, and compression. You cannot use a void pointer for such purposes because bit-wise and arithmetic operations are disabled. In such situations, you can use a std::byte pointer.

# nullptr and Boolean Expressions

Pointers can have a special literal value, nullptr. Generally, a pointer that equals nullptr doesn't point to anything. You could use nullptr to indicate, for example, that there's no more memory left to allocate or that some error occurred.

Pointers have an implicit conversion to bool. Any value that is not nullptr converts implicitly to true, whereas nullptr converts implicitly to false. This is useful when a function returning a pointer ran successfully. A common idiom is that such a function returns nullptr in the case of failure. The canonical example is memory allocation.

## References

References are safer, more convenient versions of pointers. You declare references with the & declarator appended to the type name. References cannot be assigned to null (easily), and they cannot be *reseated* (or reassigned). These characteristics eliminate some bugs endemic to pointers.

The syntax for dealing in references is much cleaner than for pointers. Rather than using the member-of-pointer and dereference operators, you use references exactly as if they're of the pointed-to type.

Listing 3-8 features a reference argument.

```
#include <cstdio>
struct ClockOfTheLongNow {
    --snip--
};

void add_year(ClockOfTheLongNow&① clock) {
    clock.set_year(clock.get_year() + 1); ② // No deref operator needed
}

int main() {
    ClockOfTheLongNow clock;
    printf("The year is %d.\n", clock.get_year()); ②
    add_year(clock); ④ // Clock is implicitly passed by reference!
    printf("The year is %d.\n", clock.get_year()); ⑤
}

The year is 2019. ⑥
The year is 2020. ⑥
```

Listing 3-8: A program using references

You declare the clock argument as a ClockOfTheLongNow reference using the ampersand rather than the asterisk ①. Within add\_year, you use clock as if it were of type ClockOfTheLongNow ②: there's no need to use clumsy dereference and pointer-to-reference operators. First, you print the value of year ③. Next, at the call site, you pass a ClockOfTheLongNow object directly into add\_year ④: there's no need to take its address. Finally, you print the value of year again to illustrate that it has incremented ⑤.

# **Usage of Pointers and References**

Pointers and references are largely interchangeable, but both have tradeoffs. If you must sometimes change your reference type's value—that is, if you must change what your reference type refers to—you must use a pointer. Many data structures (including forward-linked lists, which are covered in the next section) require that you be able to change a pointer's value. Because references cannot be reseated and they shouldn't generally be assigned to nullptr, they're sometimes not suitable.

## Forward-Linked Lists: The Canonical Pointer-Based Data Structure

A *forward-linked list* is a simple data structure made up of a series of elements. Each element holds a pointer to the next element. The last element in the linked list holds a nullptr. Inserting elements into a linked list is very efficient, and elements can be discontinuous in memory. Figure 3-1 illustrates their layout.

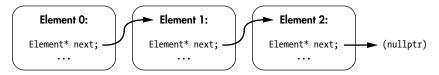

Figure 3-1: A linked list

Listing 3-9 demonstrates a possible implementation of a singly linked list element.

```
struct Element {
   Element* next{}; ①
   void insert_after(Element* new_element) { ②
      new_element->next = next; ③
      next = new_element; ②
   }
   char prefix[2]; ⑤
   short operating_number; ⑥
};
```

Listing 3-9: An implementation of a linked list Element with an operating number

Each element has a pointer to the next element in the linked list ①, which initializes to nullptr. You insert a new element using the insert\_after method ②. It sets the next member of new\_element to the next of this ③ and then sets next of this to new\_element ④. Figure 3-2 illustrates this insertion. You haven't changed the memory location of any Element objects in this listing; you're only modifying pointer values.

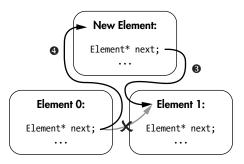

Figure 3-2: Inserting an element into a linked list

Each Element also contains a prefix array **⑤** and an operating\_number pointer **⑥**.

Listing 3-10 traverses a linked list of stormtroopers of type Element, printing their operating numbers along the way.

```
#include <cstdio>
struct Element {
  --snip--
};
int main() {
  Element trooper1, trooper2, trooper3; 1
  trooper1.prefix[0] = 'T';
  trooper1.prefix[1] = 'K';
  trooper1.operating number = 421;
  trooper1.insert after(&trooper2); @
  trooper2.prefix[0] = 'F';
  trooper2.prefix[1] = 'N';
  trooper2.operating number = 2187;
  trooper2.insert after(&trooper3); 
  trooper3.prefix[0] = 'L';
  trooper3.prefix[1] = 'S';
  trooper3.operating number = 005; 4
  for (Element *cursor = &trooper1♥; cursor♥; cursor = cursor->next♥) {
   printf("stormtrooper %c%c-%d\n",
          cursor->prefix[0],
          cursor->prefix[1],
          cursor->operating number); 8
  }
}
                             _____
stormtrooper TK-421 8
stormtrooper FN-2187 3
stormtrooper LS-5 8
```

Listing 3-10: A program illustrating a forward-linked list

Listing 3-10 initializes three stormtroopers **①**. The element trooper1 is assigned the operating number TK-421, and then you insert it as the next element in the list **②**. The elements trooper2 and trooper3 have operating numbers FN-2187 and LS-005 and are also inserted into the list **③ ④**.

The for loop iterates through the linked list. First, you assign the cursor pointer to the address of trooper1 **3**. This is the beginning of the list. Before each iteration, you make sure that cursor is not nullptr **3**. After each iteration, you set cursor to the next element **3**. Within the loop, you print each stormtrooper's operating number **3**.

## **Employing References**

Pointers provide a lot of flexibility, but this flexibility comes at a safety cost. If you don't need the flexibility of reseatability and nullptr, references are the go-to reference type.

Let's drive home the point that references cannot be reseated. Listing 3-11 initializes an int reference and then attempts to reseat it with a new\_value.

```
#include <cstdio>
int main() {
 int original = 100;
  int& original ref = original;
  printf("Original: %d\n", original); 0
  printf("Reference: %d\n", original_ref); @
  int new value = 200;
 original ref = new value; 3
 printf("Original: %d\n", original); @
 printf("New Value: %d\n", new_value); ●
  printf("Reference: %d\n", original ref); @
}
Original: 100 0
Reference: 100 2
Original: 200 4
New Value: 200 6
Reference: 200 6
```

Listing 3-11: A program illustrating that you cannot reseat references

This program initializes an int called original to 100. Then it declares a reference to original called original\_ref. From this point on, original\_ref will *always* refer to original. This is illustrated by printing the value of original **1** and the value referred to by original\_ref **2**. They're the same.

Next, you initialize another int called new\_value to 200 and assign original to it **3**. Read that carefully: this assignment **3** doesn't reseat original\_ref so that it points to new\_value. Rather, it assigns the value of new\_value to the object it points to (original).

The upshot is that all of these variables—original, original\_ref, and new value—evaluate to 200 **9 6**.

## this Pointers

Remember that methods are associated with classes and that instances of classes are objects. When you program a method, sometimes you need to access the *current object*, which is the object that is executing the method.

Within method definitions, you can access the current object using the this pointer. Usually, this isn't needed, because this is implicit when accessing members. But sometimes you might need to disambiguate—for example, if you declare a method parameter whose name collides with a member variable. For example, you can rewrite Listing 3-9 to make explicit which Element you're referring to, as demonstrated in Listing 3-12.

```
struct Element {
  Element* next{};
  void insert_after(Element* new_element) {
```

Listing 3-12: A rewriting of Listing 3-9 using the this pointer

Here, next is replaced with this->next **0 2**. The listings are functionally identical.

Sometimes, you need this to resolve ambiguity between members and arguments, as demonstrated in Listing 3-13.

```
struct ClockOfTheLongNow {
  bool set_year(int year①) {
    if (year < 2019) return false;
    this->year = year; ②
    return true;
  }
--snip--
private:
  int year; ③
};
```

Listing 3-13: A verbose ClockOfTheLongNow definition using this

The year argument **①** has the same name as the year member **③**. Method arguments will always mask members, meaning when you type year within this method, it refers to the year argument **①**, not the year member **③**. That's no problem: you disambiguate with this **②**.

#### const Correctness

The keyword const (short for "constant") roughly means "I promise not to modify." It's a safety mechanism that prevents unintended (and potentially catastrophic) modifications of member variables. You'll use const in function and class definitions to specify that a variable (usually a reference or a pointer) won't be modified by that function or class. If code attempts to modify a const variable, the compiler will emit an error. When used correctly, const is one of the most powerful language features in all modern programming languages because it helps you to eliminate many kinds of common programming mistakes at compile time.

Let's look at a few common usages of const.

#### const Arguments

Marking an argument const precludes its modification within a function's scope. A const pointer or reference provides you with an efficient mechanism to pass an object into a function for read-only use. The function in Listing 3-14 takes a const pointer.

```
void petruchio(const char* shrew❶) {
  printf("Fear not, sweet wench, they shall not touch thee, %s.", shrew❷);
  shrew[0] = "K"; ④ // Compiler error! The shrew cannot be tamed.
}
```

Listing 3-14: A function taking a const pointer (This code doesn't compile.)

The petruchio function takes a shrew string by const reference **①**. You can read from shrew **②**, but attempting to write to it results in a compiler error **③**.

#### const Methods

Marking a method const communicates that you promise not to modify the current object's state within the const method. Put another way, these are read-only methods.

To mark a method const, place the const keyword after the argument list but before the method body. For example, you could update the ClockOfTheLongNow object's get\_year with const, as demonstrated in Listing 3-15.

```
struct ClockOfTheLongNow {
    --snip--
    int get_year() const •{
        return year;
    }
private:
    int year;
};
```

Listing 3-15: Updating ClockOfTheLongNow with const

All you need to do is place const between the argument list and the method body **①**. Had you attempted to modify year within get\_year, the compiler would have generated an error.

Holders of const references and pointers cannot invoke methods that are not const, because methods that are not const might modify an object's state.

The is\_leap\_year function in Listing 3-16 takes a const ClockOfTheLongNow reference and determines whether it's a leap year.

```
bool is_leap_year(const ClockOfTheLongNow& clock) {
  if (clock.get_year() % 4 > 0) return false;
  if (clock.get_year() % 100 > 0) return true;
  if (clock.get_year() % 400 > 0) return false;
  return true;
}
```

Listing 3-16: A function for determining leap years

Had get\_year not been marked a const method, Listing 3-16 would not compile because clock is a const reference and cannot be modified within is leap year.

## const Member Variables

You can mark member variables const by adding the keyword to the member's type. The const member variables cannot be modified after their initialization.

In Listing 3-17, the Avout class contains two member variables, one const and one not const.

```
struct Avout {
  const① char* name = "Erasmas";
  ClockOfTheLongNow apert; ②
};
```

Listing 3-17: An Avout class with a const member

The name member is const, meaning the pointed-to value cannot be modified **①**. On the other hand, apert is not const **②**.

Of course, a const Avout reference cannot be modified, so the usual rules would still apply to apert:

```
void does_not_compile(const Avout& avout) {
  avout.apert.add_year(); // Compiler error: avout is const
}
```

Sometimes you want the safety of marking a member variable const but would also like to initialize the member with arguments passed into a constructor. For this, you employ member initializer lists.

## Member Initializer Lists

Member initializer lists are the primary mechanism for initializing class members. To declare a member initializer list, place a colon after the argument list in a constructor. Then insert one or more comma-separated member initializers. A member initializer is the name of the member followed by a braced initialization { }. Member initializers allow you to set the value of const fields at runtime.

The example in Listing 3-18 improves Listing 3-17 by introducing a member initialization list.

```
#include <cstdio>
struct ClockOfTheLongNow {
    --snip--
};

struct Avout {
    Avout(const char* name, long year_of_apert) ①
    :② name③{ name }④, apert⑤{ year_of_apert }⑥ {
    }
    void announce() const { ②
        printf("My name is %s and my next apert is %d.\n", name, apert.get_year());
    }
}
```

```
const char* name;
  ClockOfTheLongNow apert;
};
int main() {
  Avout raz{ "Erasmas", 3010 };
  Avout jad{ "Jad", 4000 };
  raz.announce();
  jad.announce();
}

My name is Erasmas and my next apert is 3010.
My name is Jad and my next apert is 4000.
```

Listing 3-18: A program declaring and announcing two Avout objects

The Avout constructor takes two arguments, a name and the year\_of \_apert ①. A member initializer list is added by inserting a colon ② followed by the names of each member you're initializing ③ ③ and braced initializations ④ ⑤. A const method announce is also added to print the Avout constructor's status ②.

All member initializations execute before the constructor's body. This has two advantages:

- It ensures validity of all members before the constructor executes, so you can focus on initialization logic rather than member error checking.
- The members initialize once. If you reassign members in the constructor, you potentially do extra work.

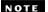

You should order the member initializers in the same order they appear in the class definition, because their constructors will be called in this order.

Speaking of eliminating extra work, it's time to meet auto.

# auto Type Deduction

As a strongly typed language, C++ affords its compiler a lot of information. When you initialize elements or return from functions, the compiler can divine type information from context. The auto keyword tells the compiler to perform such a divination for you, relieving you from inputting redundant type information.

## Initialization with auto

In almost all situations, the compiler can determine the correct type of an object using the initialization value. This assignment contains redundant information:

```
int answer = 42;
```

The compiler knows answer is an int because 42 is an int. You can use auto instead:

This also works when you're initializing with parentheses () and the lone =:

```
auto the_answer = 42;
auto foot(12L);
--snip--
```

Because you've committed to universal initialization with {} as much as possible, this section will say no more of these alternatives.

Alone, all of this simple initialization help doesn't buy you much; however, when types become more complicated—for example, dealing with iterators from stdlib containers—it really saves quite a bit of typing. It also makes your code more resilient to refactoring.

## auto and Reference Types

It's common to add modifiers like &, \*, and const to auto. Such modifications add the intended meanings (reference, pointer, and const, respectively):

Adding modifiers to the auto declaration behaves just as you'd expect: if you add a modifier, the resulting type is guaranteed to have that modifier.

# auto and Code Refactorings

The auto keyword assists in making code simpler and more resilient to refactoring. Consider the example in Listing 3-19 with a range-based for loop.

```
struct Dwarf {
    --snip--
};

Dwarf dwarves[13];

struct Contract {
    void add(const Dwarf&);
};
```

```
void form_company(Contract &contract) {
  for (const auto& dwarf : dwarves) {
    contract.add(dwarf);
  }
}
```

Listing 3-19: An example using auto in a range-based for loop

If ever the type of dwarves changes, the assignment in the range-based for loop **①** doesn't need to change. The dwarf type will adapt to its surroundings, in much the same way that the dwarves of Middle Earth don't.

As a general rule, use auto always.

NOTE

There are some corner cases to using braced initialization where you might get surprising results, but these are few, especially after C++17 fixed some pedantic nonsense behavior. Prior to C++17, using auto with braces {} specified a special object called a std::initializer\_list, which you'll meet in Chapter 13.

## Summary

This chapter covered the two reference types: references and pointers. Along the way, you learned about the member-of-pointer operator, how pointers and arrays interplay, and void/byte pointers. You also learned about the meaning of const and its basic usage, the this pointer, and member initializer lists. Additionally, the chapter introduced auto type deduction.

#### **EXERCISES**

- **3-1.** Read about CVE-2001-0500, a buffer overflow in Microsoft's Internet Information Services. (This vulnerability is commonly referred to as the Code Red worm vulnerability.)
- **3-2.** Add a read\_from and a write\_to function to Listing 3-6. These functions should read or write to upper or lower as appropriate. Perform bounds checking to prevent buffer overflows.
- **3-3.** Add an Element\* previous to Listing 3-9 to make a *doubly linked list*. Add an insert\_before method to Element. Traverse the list from front to back, then from back to front, using two separate for loops. Print the operating\_number inside each loop.
- **3-4.** Reimplement Listing 3-11 using no explicit types. (Hint: use auto.)
- **3-5.** Scan the listings in Chapter 2. Which methods could be marked const? Where could you use auto?

#### **FURTHER READING**

- The C++ Programming Language, 4th Edition, by Bjarne Stroustrup (Pearson Education, 2013)
- "C++ Core Guidelines" by Bjarne Stroustrup and Herb Sutter (https://github.com/isocpp/CppCoreGuidelines/)
- "East End Functions" by Phil Nash (2018; https://levelofindirection.com/blog/east-end-functions.html)
- "References FAQ" by the Standard C++ Foundation (https://isocpp.org /wiki/faq/references/)